## Universität Basel 3 Wirtschaftswissenschaftliches Zentrum Abteilung Quantitative Methoden

Mathematik 1

Dr. Thomas Zehrt Ökonomische Anwendungen der Differentialrechnung

# Inhaltsverzeichnis

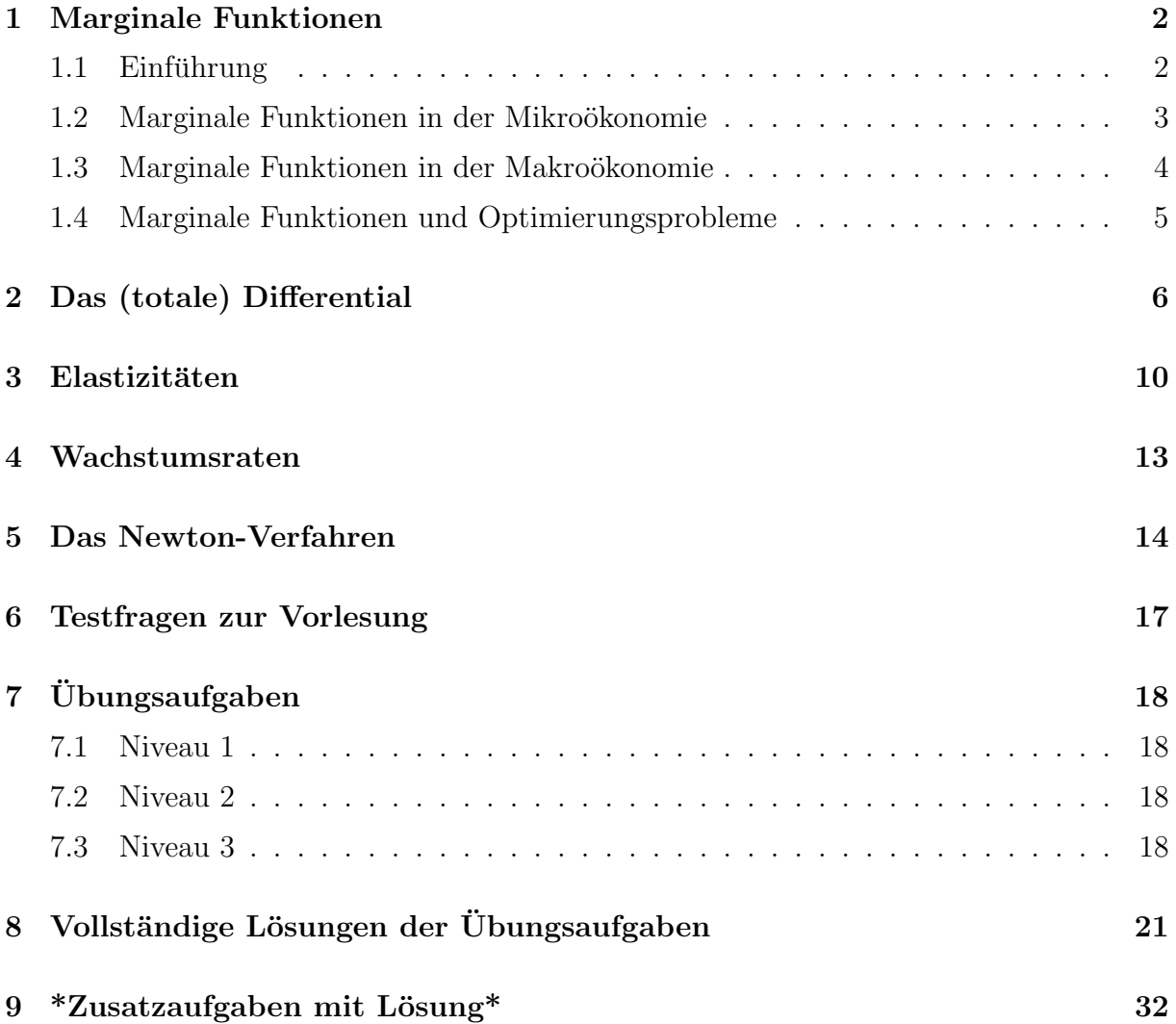

# 1 Marginale Funktionen

### 1.1 Einführung

Gegeben sei eine ökonomische Funktion  $y = f(x)$ . Wir wissen bereits, dass der Quotient

$$
\frac{\Delta f(x, \Delta x)}{\Delta x} = \frac{f(x + \Delta x) - f(x)}{\Delta x}
$$

die durchschnittliche Änderung von f darstellt, wenn man x um  $\Delta x$  ändert. Der Grenzwert

$$
f'(x) = \lim_{\Delta x \to 0} \frac{f(x + \Delta x) - f(x)}{\Delta x}
$$

kann als momentane Änderung von  $f$  angesehen werden. Die Ableitung  $f'(x)$  wird (in ¨okonomischen Zusammenh¨angen) auch marginale Funktion genannt.

Bemerkung 1.1 Setzen wir  $\Delta x = 1$ , so können wir die Ableitung von f (ungefähr) als die Änderung von f ansehen, falls x auf  $x + 1$  erhöht wird:

$$
\underbrace{f'(x)}_{\tan(\tau)} = \lim_{\Delta x \to 0} \frac{f(x + \Delta x) - f(x)}{\Delta x} \approx \frac{f(x+1) - f(x)}{1} = \underbrace{f(x+1) - f(x)}_{\tan(\sigma)}
$$

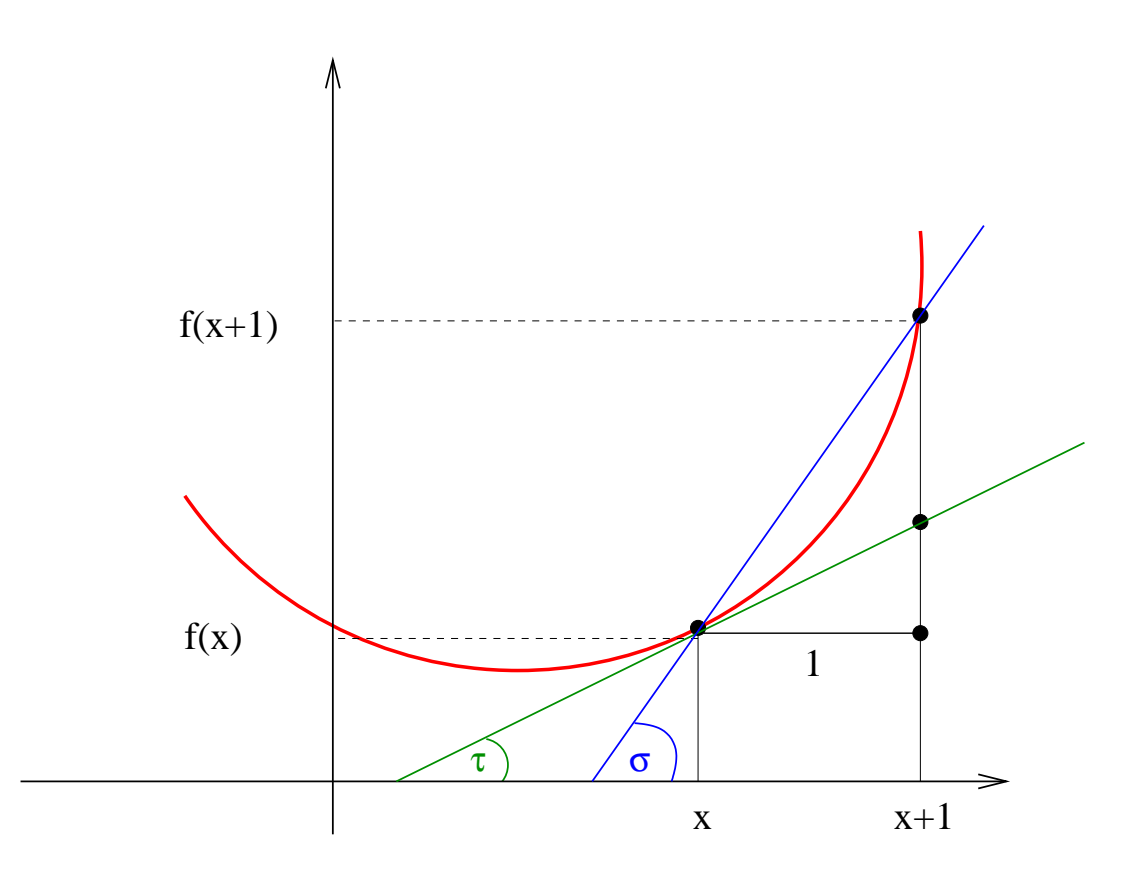

### 1.2 Marginale Funktionen in der Mikroökonomie

Es sei  $K = K(x)$  eine Kostenfunktion (d.h.  $K(x)$  sind die Kosten zur Erzeugung von x Einheiten eines Gutes). Die Ableitung  $K'(x)$  nennen wir auch Grenzkostenfunktion.

#### Interpretation:

 $K'(x)$  kann (in erster Näherung) als die zusätzlichen Kosten interpretiert werden, die benötigt werden, um den Output von  $x$  auf  $x + 1$  Einheiten zu erhöhen.

Wir betrachten das rechtwinklige Dreieck mit den Eckpunkten P, Q und R. Dann gilt

$$
K'(x) = \tan(\tau) = \frac{|QR| (\text{Gegenkathete})}{|PR| (\text{Ankathete})} = \frac{|QR|}{1} = |QR|
$$

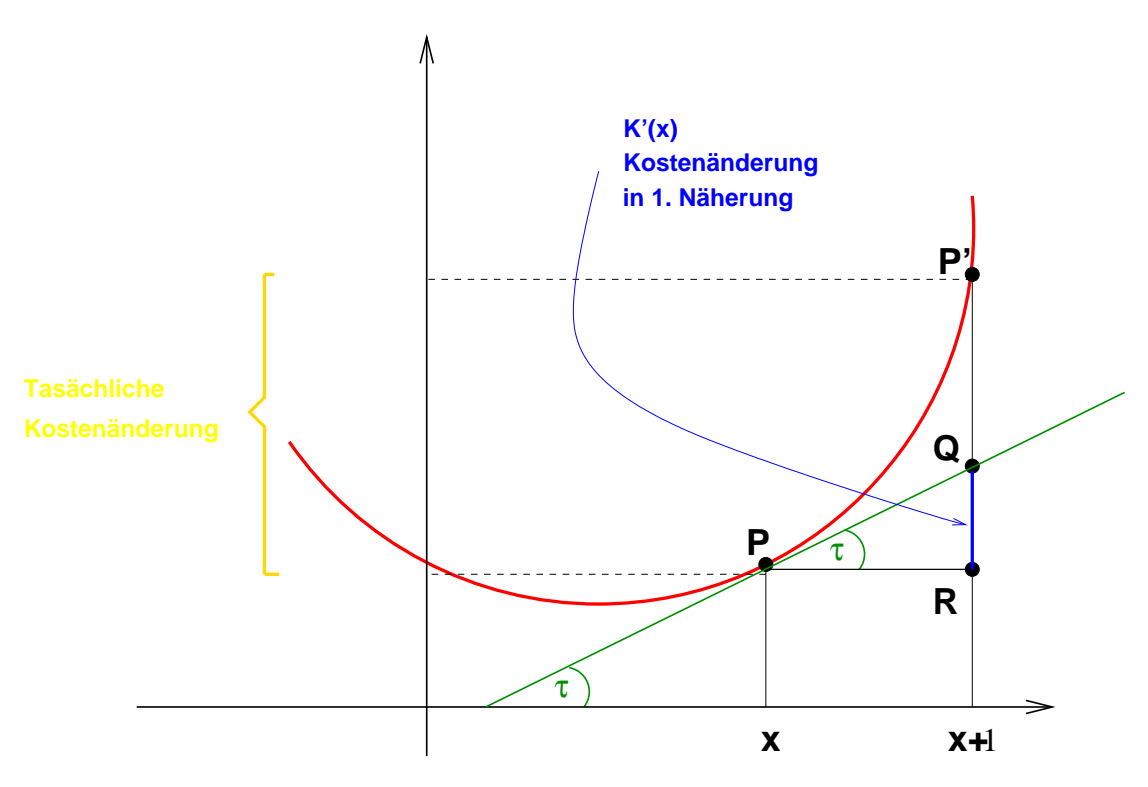

Abbildung 1: Grenzkostenfunktion

oder auch

$$
K'(x) = \lim_{\Delta x \to 0} \frac{K(x + \Delta x) - K(x)}{\Delta x}
$$

$$
\sum_{\Delta x = 1}^{\infty} \frac{K(x + 1) - K(x)}{1} = K(x + 1) - K(x)
$$

Dabei sind  $K(x + 1) - K(x)$  die zusätzlichen Kosten die anfallen, wenn der Output von  $x$  auf  $x + 1$  Stück erhöht wird.

| $\boldsymbol{x}$ | Steigerung          | $K(x+1) - K(x)$ | K'(x)    |
|------------------|---------------------|-----------------|----------|
| $\theta$         | $0 \rightarrow 1$   | 1               | $\theta$ |
| 10               | $10 \rightarrow 11$ | 331             | 300      |
| 20               | $20 \rightarrow 21$ |                 | 1200     |
| 30               | $30 \rightarrow 31$ |                 | 2700     |
|                  |                     |                 |          |

Beispiel 1.1 Vergleichen Sie die Werte K'(x) und K(x+1)−K(x) für die Kostenfunktion  $K(x) = x^3 + 5000$  an den gegebenen Stellen.

Es gilt z.B.

 $K'(x) = 3 x^2$  und  $K'(10) = 3 \cdot 10^2 = 300$ 

und

$$
K(10+1) - K(10) = K(11) - K(10)
$$
  
= 11<sup>3</sup> + 5000 - 10<sup>3</sup> - 5000  
= 331.

Ergänzen Sie die fehlenden Werte in der Tabelle.

### 1.3 Marginale Funktionen in der Makroökonomie

 $C = C(Y)$  bezeichnet den Konsum als Funktion des Volkseinkommens Y

 $S = S(Y) = Y - C(Y)$  bezeichnet das Sparen

 $c(Y) = \frac{dC(Y)}{W}$  $\,dY$ wird marginale Konsumquote (oder Grenzneigung zum Konsum) genannt

$$
s(Y) = \frac{dS(Y)}{dY} = 1 - c(Y)
$$
 wird marginale Sparquote (oder Grenzneigung  
zum Spanen) genannt

Welche Eigenschaften sollte eine Konsumfunktion  $C(Y)$  haben? Zumindest sollte sie streng monoton wachsend sein, denn ein grösseres Volkseinkommen Y sollte auch den Konsum steigern.

### 1.4 Marginale Funktionen und Optimierungsprobleme

Wir wollen nun die Grenzkosten  $K'(x)$  verwenden, um den Output  $x^*$  zu bestimmen, der

- 1. zu minimalen Durchschnittskosten oder
- 2. zu maximalem Profit

führt.

1. Minimale Durchschnittskosten

Die Durchschnittskosten lassen sich durch  $\frac{K(x)}{x}$  ausdrücken. Wie wir noch aus der Schule wissen (!?), ist eine notwendige Bedingung für die Existenz eines Minimums in x <sup>∗</sup> das Verschwinden der ersten Ableitung. Also muss gelten:

$$
0 = \frac{d}{dx} \left( \frac{K(x)}{x} \right) \Big|_{x=x^*} = \frac{K'(x^*) \cdot x^* - K(x^*) \cdot 1}{x^{*2}} = \frac{K'(x^*)}{x^*} - \frac{K(x^*)}{x^{*2}};
$$

oder

$$
K'(x^*) = \frac{K(x^*)}{x^*}.
$$

Also sind die Durchschnittskosten minimal, wenn die Grenzkosten gleich den Durchschnittskosten sind.

2. Maximaler Profit

Wir betrachten den Preis p einer Einheit des Gutes als konstant. Dann ist der Profit  $P(x)$  für x Einheiten des Gutes gegeben durch

$$
P(x) = \text{Erlős} - \text{Totale Kosten}
$$

$$
= p \cdot x - K(x).
$$

Die notwendige Bedingung für das Vorliegen eines Maximums in  $x^*$  ist wieder das Verschwinden der ersten Ableitung in  $x^*$ .

$$
0 = \left. \frac{d}{dx} P(x) \right|_{x = x^*} = p - K'(x^*).
$$

oder

 $K'(x^*) = p.$ 

Der Profit ist maximal, wenn die Grenzkosten gleich dem Preis einer Einheit des Gutes sind.

# 2 Das (totale) Differential

Es sei  $f$  eine differenzierbare Funktion, d.h. für jedes  $x$  des Definitionsbereiches existiert der Grenzwert

$$
\lim_{\Delta x \to 0} \frac{f(x + \Delta x) - f(x)}{\Delta x} = \lim_{\Delta x \to 0} \frac{\Delta f(x, \Delta x)}{\Delta x} = f'(x).
$$

Diese Situation kann aber auch anders beschrieben werden. Es gilt

$$
\underbrace{\frac{\Delta f(x, \Delta x)}{\Delta x}}_{\text{Kantensation}} = \underbrace{f'(x)}_{\text{Tangentenanstieg}} + R(x, \Delta x) \qquad \text{oder}
$$

Sekantenanstieg

$$
\Delta f(x, \Delta x) = f'(x) \cdot \Delta x + R(x, \Delta x) \cdot \Delta x
$$

wobei der Rest  $R(x, \Delta x)$  die Eigenschaft hat:

$$
\lim_{\Delta x \to 0} R(x, \Delta x) = 0.
$$

**Definition 2.1** Der Ausdruck  $f'(x) \cdot \Delta x$  heisst das Differential von f an der Stelle x für den Zuwachs  $\Delta x$ . Gewöhnlich setzt man auch d $x = \overline{\Delta x}$  und schreibt

$$
df = df(x, dx) = f'(x) \cdot dx.
$$

Das Differential einer Funktion ist also zunächst einmal selbst eine Funktion, die auf die Eingabe von  $x$  und  $dx$  wartet.

Weiterhin gilt für die Tangente  $t$  an  $f$  im Punkt  $x$  (wir schreiben den neuen Punkt als  $x + dx$ :

$$
t(x+dx) = f(x) + f'(x) dx.
$$

Somit:

$$
t(x+dx) - t(x) = f(x) + f'(x) dx - f(x) = f'(x) dx = df(x, dx).
$$

Das Differential  $df(x, dx)$  kann also als Änderung der Tangente angesehen werden, falls sich  $x \text{ um } dx$  ändert.

**Beispiel 2.1** Die Funktion  $f(x) = x^2$  ist differenzierbar und es gilt

$$
\frac{\Delta f(x, \Delta x)}{\Delta x} = \frac{(x + \Delta x)^2 - x^2}{\Delta x}
$$

$$
= \frac{x^2 + 2x\Delta x + (\Delta x)^2 - x^2}{\Delta x}
$$

$$
= \frac{2x\Delta x + (\Delta x)^2}{\Delta x}
$$

$$
= 2x + \Delta x
$$

$$
\Delta f(x, \Delta x) = 2x\Delta x + (\Delta x)^2 = \underbrace{2xdx}_{df(x,dx)} + \underbrace{(dx)^2}_{R(x,dx)}
$$

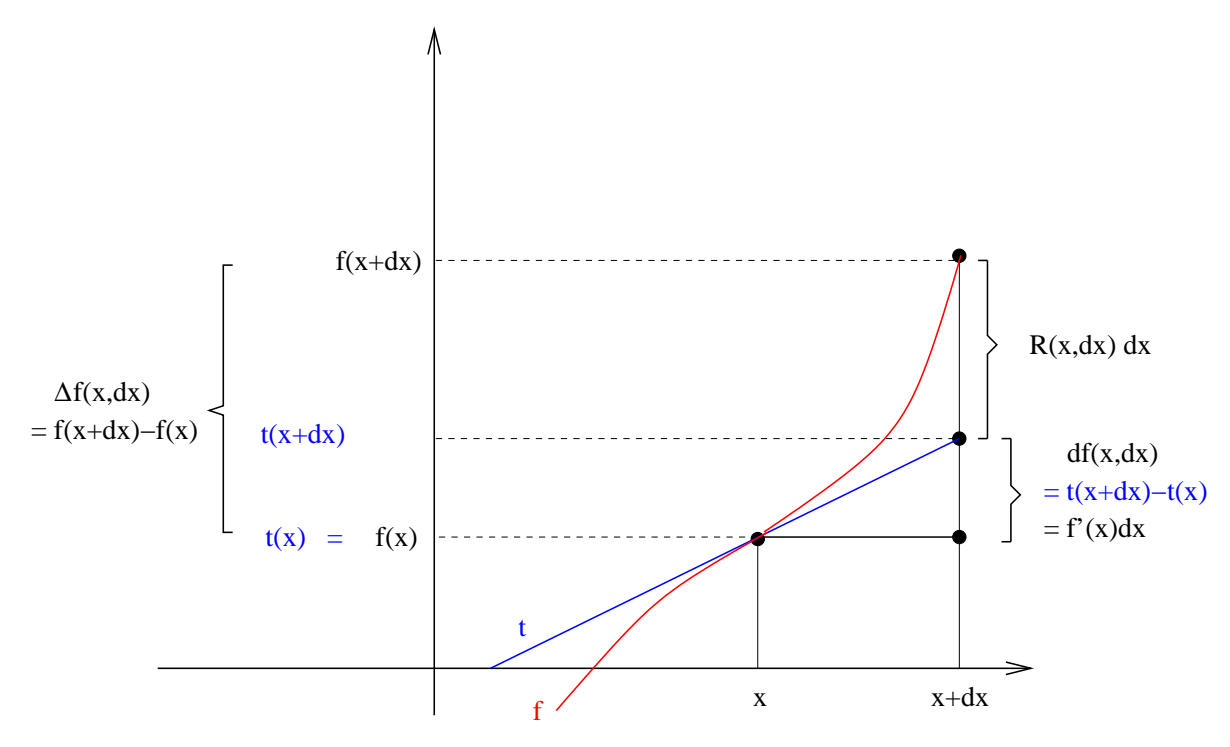

Abbildung 2: Das Differential

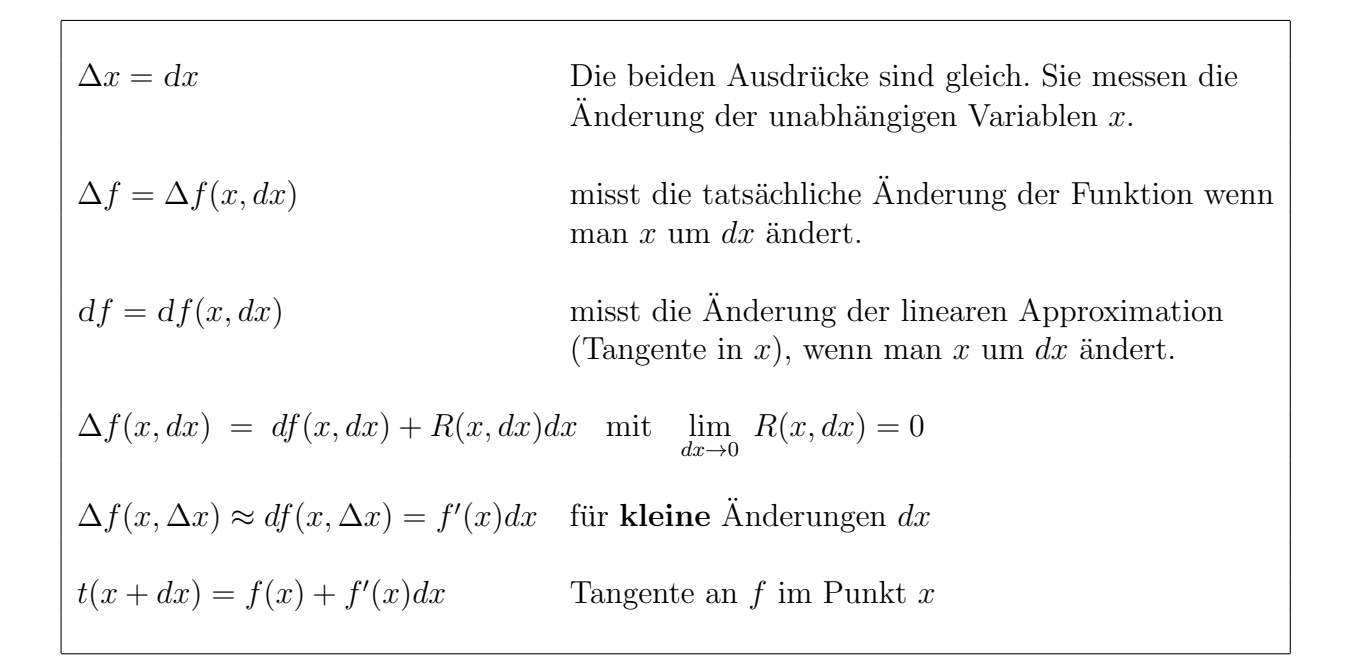

**Beispiel 2.2** Wir betrachten die Kostenfunktion  $K(x) = 50 + 20x + 1$ 2 <sup>0</sup>500  $x + 20$ . Die zu produzierende Menge x wächst von 30 auf 31.

Wir wollen dK(30, 1) mit  $\Delta K(30, 1)$  vergleichen. Es gilt  $x = 30$  und  $\Delta x = 1$  sowie

$$
K'(x) = 20 - \frac{2500}{(x+20)^2} \quad \text{and} \quad K'(30) = 19
$$

Dann gilt

$$
\Delta K(30,1) = K(31) - K(30) = 19.02
$$
  

$$
dK(30,1) = K'(30) \cdot 1 = 19.
$$

 $Ein$  Vorteil des Differentials offenbart sich, wenn wir mehrere Änderungen von f bei gleichem Ausgangspunkt  $x = 30$  und verschiedenen Werten  $\Delta x$  bestimmen sollten. Bei exakter Rechnung müssten wir jeweils einen neuen Funktionswert von f bestimmen. Das ist recht aufwändig. Nutzen wir dagegen das Differential müssen wir den Wert  $K'(30) = 19$ nur mit der neuen Änderung  $\Delta x$  multiplizieren. Das ist einfacher. Oder?

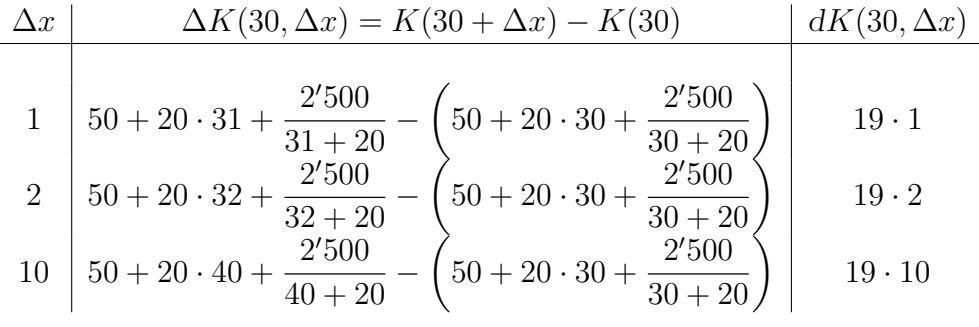

\*Ausblick\* Neben der Möglichkeit, mit Hilfe des Differentials Funktionsänderungen zu approximieren, bietet das Differential auch viele theoretische Anwendungsmöglichkeiten.

In einer geschlossenen Volkswirtschaft ohne Staatstätigkeit (keine Staatsausgaben, keine Nettoexporte) gilt die Gleichung:

$$
Y = C + I.
$$

Dabei ist

- $Y = Y(I)$  das Volkseinkommen d.h. der Wert aller in einem Land hergestellten Waren und Dienstleistungen.
- $C = C(Y)$  der Konsum, d.h. die Ausgaben der Haushalte für Waren und Dienstleistungen mit Ausnahme des Erwerbs von Grundstücken und Gebäuden (und deren Neubau).
- I die Investitionen, d.h. die Ausgaben für Kapitalausstattung, Lagerbestände und Bauten.

Wie wirkt sich eine zusätzliche Investition auf das Volkseinkommen aus? Es gilt

$$
dY(I) = Y'(I)dI
$$
  
\n
$$
Y'(I) = \frac{d}{dI}(C(Y(I)) + I) = \frac{dC}{dY}\frac{dY}{dI} + 1 = \frac{dC}{dY}Y'(I) + 1
$$

also

$$
Y'(I) = \frac{1}{1 - \frac{dC}{dY}} = \frac{1}{\frac{dS}{dY}},
$$

wobei  $S = Y - C = I$  die Spartätigkeit bezeichnet. Mit den in der Literatur häufig verwendeten Bezeichnungen

$$
c(Y) = \frac{dC}{dY} \qquad s(Y) = \frac{dS}{dY}
$$

erhält man somit

$$
dY(I) = \frac{1}{1 - c(Y)} dI = \frac{1}{s(Y)} dI.
$$

Der Ausdruck

$$
\mu = \frac{1}{1 - c(Y)} dI = \frac{1}{s(Y)} dI
$$

wird dabei als Multiplikator bezeichnet.

## 3 Elastizitäten

Grenzkosten, Grenzneigung zum Konsum usw. hängen vom Massstab ab, in dem die Grössen Kosten, Konsum usw. gemessen werden. Besonders in wirtschaftlichen Vergleichen ist es aber wünschenswert, eine Grösse zu definieren, die Änderungen der Funktionswerte massstabsunabhängig darstellt.

Wir betrachten den Quotienten

rel. Änderung der Funktionswerte  
rel. Änderung der unabh. Variablen  

$$
= \frac{f(x + \Delta x) - f(x)}{\Delta x}
$$

$$
= \frac{f(x + \Delta x) - f(x)}{\Delta x} \cdot \frac{x}{f(x)}.
$$

Definition 3.1 Falls f differenzierbar ist, so existiert

$$
f'(x) = \lim_{\Delta x \to 0} \frac{f(x + \Delta x) - f(x)}{\Delta x}
$$

und wir definieren die Elastizität der Funktion  $f$  oder die Rate der relativen Änderung von f bezogen auf die relative Anderung von  $x$ :

$$
\epsilon_{f,x} \ = \ \epsilon_{f,x}(x) \ := \ \lim_{\Delta x \to 0} \frac{f(x + \Delta x) - f(x)}{\Delta x} \cdot \frac{x}{f(x)} \ = \ f'(x) \cdot \frac{x}{f(x)} \ = \ x \cdot \frac{f'(x)}{f(x)}.
$$

Beispiel 3.1

$$
f(x) = ax \Rightarrow \epsilon_{f,x} = x \frac{a}{ax} = 1
$$

Beispiel 3.2

$$
f(x) = e^{\lambda x} \Rightarrow \epsilon_{f,x} = x \frac{\lambda e^{\lambda x}}{e^{\lambda x}} = \lambda x.
$$

Interpretation der Elastizität:

$$
\frac{\Delta f(x, \Delta x)}{f(x)} \approx \epsilon_{f,x} \frac{\Delta x}{x}
$$
\nrelative *f*-Änderung\n
$$
\epsilon_{f,x} \approx \frac{\Delta x}{x}
$$
\nrelative *x*-Änderung

Beispiel 3.3 Wir betrachten die Funktion  $f(x) = x^3 + 5000$  für  $x = 20$  und  $\Delta x = 1$ . Wir ¨andern also x von 20 auf 21 absolut um 1 und relativ um

$$
\frac{\Delta x}{x} = \frac{1}{20} = 0.05 = 5\%
$$

Wie ändert sich in diesem Fall f absolut und relativ? Eine exakte Rechnung ergibt:

absolute *Ånderung* 
$$
\Delta f(20,1) = f(21) - f(20) = 1'261
$$

relative *Ånderung* 
$$
\frac{\Delta f(20, 1)}{f(20)} = \frac{1'261}{13'000} = 0.097 = 9.7\%
$$

Was liefert die Elastizität?

$$
\epsilon_{f,x}(x) = x \frac{f'(x)}{f(x)} = x \frac{3x^2}{x^3 + 5000}
$$
 and  $\epsilon_{f,x}(20) = 1.846$ 

Setzen wir das in die Relation der Elastizität ein, erhalten wir eine Näherung für die relative Änderung der Funktion  $f$ :

$$
\frac{\Delta f(20,1)}{f(20)} \approx \epsilon_{f,x}(20) \cdot \frac{1}{20} = 1.846 \cdot 0.05 = 0.092 = \frac{9.2\%}{}
$$

**Definition 3.2** Eine relative Anderung der unabhängigen Variablen x bewirkt also ungefähr eine  $\epsilon_{f,x}$ - fache relative Anderung der Funktion. Ist nun

- 1.  $|\epsilon_{f,x}| > 1$ , so heisst f elastisch (eine relative Anderung von x wirken sich **über** proportional auf f aus);
- 2.  $|\epsilon_{f,x}| < 1$ , so heisst f unelastisch (eine relative Anderung von x wirken sich **un**terproportional auf f aus)

Beispiel 3.4 Wir betrachten die Nachfragefunktion

$$
q = q(p) = 9 - 3p.
$$

Die unabhängige Variable ist hier also p. Weiterhin sollten sowohl p (Preise) als auch q (Nachfrage) ausschliesslich positive Werte annehmen, d.h.  $p > 0$  und  $q = 9 - 3p > 0$ . Somit sind in diesem Modell nur Preise p mit  $0 < p < 3$  sinnvoll.

Dann gilt für die Elastizität

$$
\epsilon_{q,p} \ := \ p \cdot \frac{-3}{9-3p} \ = \ \frac{-3p}{9-3p} \ = \ \frac{-p}{3-p}.
$$

Für welche Werte p ist die Funktion q nun elastisch? Dazu müssen wir die Ungleichung  $|\epsilon_{q,p}| > 1$  nach p auflösen. Die Betragszeichen dürfen dabei nicht einfach weggelassen werden! Sie müssen beachten, dass innerhalb des Bereichs  $0 < p < 3$  der Zähler – p sicher negativ und der Nenner 3 − p sicher positiv ist.

$$
|\epsilon_{q,p}| = \left|\frac{-p}{3-p}\right| = \frac{p}{3-p} > 1
$$

gilt genau dann, wenn  $p > 1.5$ . Also ist die Funktion q im Bereich  $1.5 < p < 3$  elastisch.

# 4 Wachstumsraten

Es sei  $y = f(t)$  eine differenzierbare Funktion der Zeit. Wir betrachten die durchschnittliche relative Änderung der Funktion im Laufe der Zeit:

$$
\frac{\left(\frac{\Delta f(t, \Delta t)}{f(t)}\right)}{\Delta t} = \frac{\left(\frac{\Delta f(t, \Delta t)}{\Delta t}\right)}{f(t)} \approx \frac{f'(t)}{f(t)}
$$

Definition 4.1 Die Wachstumsrate ist definiert durch

$$
r_f(t) := \frac{f'(t)}{f(t)}.
$$

Beispiel 4.1 Exponentialfunktionen weisen konstante Wachstumsraten auf. Sei also

$$
y(t) = 12 \cdot e^{2t} \Rightarrow r_f(t) = \frac{12 \cdot 2 \cdot e^{2t}}{12 \cdot e^{2t}} = 2
$$

Beispiel 4.2 Wir betrachten eine so genannte logistische Funktion.

$$
y(t) = \frac{4}{1 + 2 \cdot e^{-3t}} \quad \Rightarrow \quad r_f(t) = \frac{6e^{-3t}}{1 + 2e^{-3t}}
$$

Interpretation der Wachstumsrate:

$$
\underbrace{\frac{\Delta f(t, \Delta t)}{f(t)}}_{\text{relative } f-\text{Änderung}} \approx r_f(t) \qquad \underbrace{\Delta t}_{\text{echte } t-\text{Änderung}}.
$$

Es gilt  $r_f(t) = [\ln f(t)]'$ , was hilfreich ist, um bestimmte Wachstumsraten zu berechnen.

### 5 Das Newton-Verfahren

Die in den Ubungen gestellten Aufgaben erwecken den Eindruck, als könne man jede Aufgabe exakt und analytisch lösen, wenn man sich nur genug anstrengt und die richtige Idee hat. Dieser Eindruck ist falsch! Bei den allermeisten ökonomisch-mathematischen Problemen wird man (aus verschiedenen Gründen) keine exakte Lösung bestimmen können.

Wir wollen uns dazu das schon bekannte Problem der Evaluation eines Projektes ansehen. Seien also  $a_0, a_1, a_2, \ldots, a_n$  die Erträge eines Projektes in aufeinander folgenden Jahren (neg. Zahlen sind Verluste bzw. Investitionen und positive Zahlen sind Gewinne bzw. Rückzahlungen). Der <u>Barwert</u> dieser Erträge ist dann eine Funktion der Zinsrate  $p \in [0, 1]$ :

$$
B(p) = a_0 + \frac{a_1}{1+p} + \frac{a_2}{(1+p)^2} + \ldots + \frac{a_n}{(1+p)^n}
$$

Gesucht ist hier häufig die so genannte interne Ertragsrate, die als der Zinssatz  $p_0$  definiert ist, bei dem der Barwert aller Erträge gleich 0 ist.

Zum Lösen der Gleichung

$$
a_0 + \frac{a_1}{1+p} + \frac{a_2}{(1+p)^2} + \ldots + \frac{a_n}{(1+p)^n} = 0
$$

sollte man zuerst  $x = 1 + p$  substituieren und die Gleichung dann mit  $x^n = (1 + p)^n$ multiplizieren. Wir erhalten dann die folgende polynomiale Gleichung:

$$
a_0x^n + a_1x^{n-1} + a_2x^{n-2} + \ldots + a_n = 0
$$

Für  $n = 1$  (lineare Gleichung) könnte die Lösung schnell und exakt bestimmt werden. Für  $n = 2$  (quadratische Gleichung) könnten wir die abc-Formel nutzen:

$$
x_{1,2} = \frac{-a_1 \pm \sqrt{a_1^2 - 4a_0 a_2}}{2a_0}
$$

.

Beim Ziehen der Wurzel werden wir die dort höchstwahrscheinlich auftretende irrationale Zahl runden müssen, aber wir können auch hier noch von einer (fast) exakten Lösung sprechen.

Für  $n = 3$  könnte man sich noch mit der so genannten *Cardanischen Formel* behelfen, die eigentlich von N. Tartaglia (1500-1557) entdeckt, aber von C. Cardano (1501-1576) in seinem Buch Ars Magna (in einer verallgemeinerten Form) veröffentlicht wurde (und deshalb ihm zugeschrieben wurde). Eine stets existierende reelle Lösung der reduzierten kubischen Gleichung  $y^3 + py + q = 0$  kann damit wie folgt bestimmt werden:

$$
y_1 = \sqrt[3]{-\frac{q}{2} + \sqrt{(\frac{q}{2})^2 + (\frac{p}{3})^3}} + \sqrt[3]{-\frac{q}{2} - \sqrt{(\frac{q}{2})^2 + (\frac{p}{3})^3}}.
$$

Für  $n \geq 5$  gibt es (beweisbar) keine allgemeinen Lösungsformeln (durch endliche Wurzelausdrücke)!! Hier muss man auf numerische Verfahren zurück greifen. Wir wollen hier das so genannte Newton-Verfahren kurz besprechen.

Sei  $f : [a, b] \longrightarrow \mathbb{R}$  eine (genügend oft) stetig differenzierbare Funktion. Wir wollen ein schnelles Verfahren konstruieren, um eine Nullstelle von f zu finden. Dazu sei  $x_n \in [a, b]$ ein Näherungswert nahe bei der gesuchten Nullstelle  $x_{null}$ . Dann ist die Tangente an f im Punkt  $(x_n, f(x_n))$  gegeben durch

$$
T(x) = f(x_n) + f'(x_n)(x - x_n).
$$

Wir bestimmen nun die Nullstelle  $x_{n+1}$  der Tangent, die eine (hoffentlich) bessere Näherung an  $x_{null}$  ist. Es muss also gelten:

$$
0 = T(x_{n+1}) = f(x_n) + f'(x_n)(x_{n+1} - x_n) \quad \text{oder} \quad x_{n+1} = x_n - \frac{f(x_n)}{f'(x_n)}.
$$

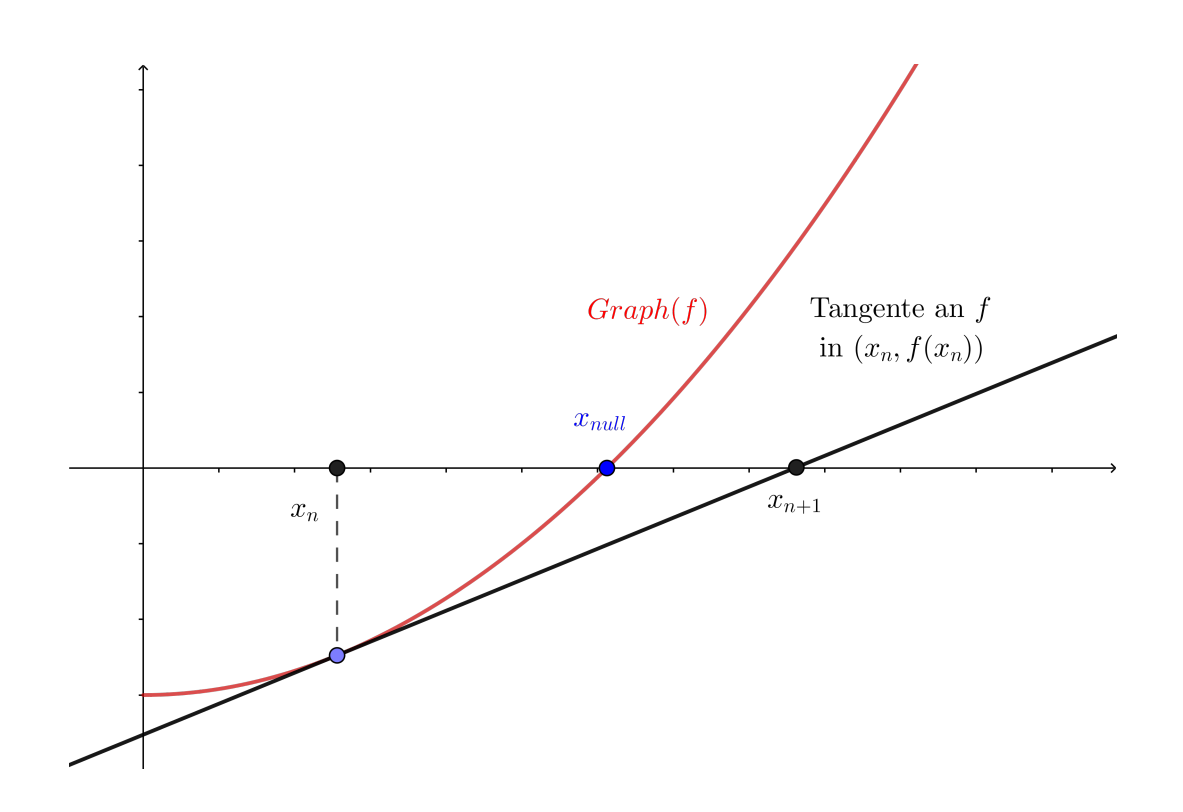

Für einen zunächst beliebigen Startwert  $x_0$  betrachten wir also die rekursiv definierte Zahlenfolge

$$
x_{n+1} := x_n - \frac{f(x_n)}{f'(x_n)} \quad n = 0, 1, 2, \dots
$$

Unsere Hoffnung ist auch hier, dass die so erzeugte Folge gegen eine Nullstelle  $x_{null}$  von f konvergiert. Der folgende Satz bestätigt unsere Hoffnung in den meisten Fällen, in denen  $x_{null}$  eine <u>einfache</u> Nullstelle ist  $(f'(x_{null}) \neq 0)$ .

Satz 1 Das Newton-Verfahren konvergiert für Startwert  $x_0$  nahe der Nullstelle, falls  $x_{null}$ einfache Nullstelle von f ist.

Beispiel 5.1 Mit dem Startwert  $x_0 = 2$  gilt für die Funktion  $f(x) = x^3 - 2x - 5$ :

$$
x_1 = x_0 - \frac{f(x_0)}{f'(x_0)} = 2 - \frac{2^3 - 2 \cdot 2 - 5}{3 \cdot 2^2 - 2} = 2.1
$$
  

$$
x_2 = x_1 - \frac{f(x_1)}{f'(x_1)} = 2.1 - \frac{2.1^3 - 2 \cdot 2.1 - 5}{3 \cdot 2.1^2 - 2} =
$$

## 6 Testfragen zur Vorlesung

Hinweis: Bevor Sie die Übungsaufgaben lösen, sollten Sie den Stoff der Vorlesung verstanden haben. Insbesondere sollten Sie die folgenden einfachen Fragen beantworten können. Diese Fragen werden im Allgemeinen nicht in den Übungen besprochen, können aber prüfungsrelevant sein.

1. Beschreiben (benennen) Sie alle Terme in den folgenden Relation

$$
\Delta f(x, \Delta x) \approx f'(x) \cdot \Delta x
$$

$$
\frac{\Delta f(x, \Delta x)}{f(x)} \approx r_f(x) \cdot \Delta x
$$

$$
\frac{\Delta f(x, \Delta x)}{f(x)} \approx \epsilon_{f,x}(x) \cdot \frac{\Delta x}{x}
$$

und beschreiben Sie (kurz) in Worten die Aussage dieser Relationen.

- 2. Erläutern Sie (kurz) in Worten die Bedeutung der folgenden Ausdrücke:  $\Delta x, dx$ ,  $\Delta f(x), df(x), \frac{\Delta x}{x}, \frac{\Delta f(x)}{f(x)}$  $\frac{\Delta f(x)}{f(x)}, \frac{\Delta f(x)}{\Delta x}$  $\frac{df(x)}{\Delta x}$  und  $\frac{df(x)}{dx}$ .
- 3. Beschreiben Sie (kurz) in Worten und/ oder mit einer Skizze den Unterschied zwischen den beiden Ausdrücken  $\Delta f(x)$  und  $df(x)$ .
- 4. Sei  $c \neq 0$  eine reelle Zahl. Zeigen Sie, dass die Funktion  $f(x) = x^c$  eine konstante Elastizität hat.
- 5. Seien  $a > 0, a \neq 1$  und  $b \neq 0$  zwei reelle Zahlen. Zeigen Sie, dass die Funktion  $f(x) = a^{bx}$  eine konstante Wachstumsrate hat.
- 6. Beschreiben Sie das Newton-Verfahren.

# 7 Übungsaufgaben

#### 7.1 Niveau 1

- 1. Sei  $f(p) = 100-2p$  für  $0 ≤ p < 50$ . Berechnen Sie die Preiselastizität der Nachfrage für die Nachfragefunktion. In welchem Bereich ist die Nachfragefunktion elastisch resp. unelastisch? Skizzieren Sie die Funktion f (ohne Taschenrechner).
- 2. Gegeben ist die Kostenfunktion (vergl. Beispiel im Skript)

$$
K(x) = -70 + 20x + \frac{1'600}{x + 20}, \quad x \ge 0
$$

- (a) Berechnen Sie das Differential  $dK$  für die Kostenzunahme bei einer Produktionserhöhung von  $x_0$  auf  $x_0 + \Delta x$  für
	- i.  $x_0 = 30$  und  $\Delta x = 1$
	- ii.  $x_0 = 30$  und  $\Delta x = 10$
- (b) Vergleichen Sie den Näherungswert dK mit der exakten Kostenzunahme  $\Delta K$ .
- 3. Bestimmen Sie die Wachstumsraten fur die folgenden Funktionen: ¨
	- (a)  $f(t) = 4^t$ (b)  $f(t) = t^3$ .
- 4. Berechnen Sie eine Nullstelle des Polynoms  $f(x) = x^3 2x 5$ , indem Sie ausgehend vom Startwert  $x_0 = 2$  zwei Iterationsschritte des Newton-Verfahrens durchführen.

#### 7.2 Niveau 2

- 1. Sei  $f(p) = 100 2p$  für 0 ≤ p < 50. Um wieviel % verändert sich die Nachfrage (approximativ), wenn der Preis von  $p = 40$  um  $1\%, 2\%, 4\%, 5\%, 10\%$  bzw.  $13\%$ erhöht wird? Hinweis: Benutzen Sie die Elastizität!
- 2. Für welche  $\alpha > 0$  ist die folgende Nachfragefunktion  $q(p) = \frac{1}{p^{\alpha}}$ ,  $p > 0$  elastische?
- 3. Gegeben sei die Funktion  $E(x) = x$  $\begin{pmatrix} 1 \end{pmatrix}$  $\left(\frac{1}{x^{3/2}}+4\right)$ . Bestimmen Sie  $dE(x, dx)$ ,  $dE(1, dx)$ und  $dE(1, 1/5)$ .

#### 7.3 Niveau 3

1. Man beweise: Für die Wachstumsrate  $r(t)$  einer Funktion  $f(t)$  gilt:

$$
r(t) = \frac{d}{dt} \left( \ln(f(t)) \right).
$$

Bestätigen Sie mit Hilfe dieser Formel die Ergebnisse aus der vorhergehenden Aufgabe und berechnen Sie die Wachstumsrate von

$$
f(t) = \frac{t^2}{(t+1)^3}, \quad t > 0.
$$

- 2. Bestimmen Sie die Differentiale der folgenden Funktionen:
	- (a)  $E(x) = x \cdot p(x)$   $x > 0$ (b)  $N(I) = I - I \cdot s(I)$   $I \ge 0$ (c)  $k(x) = \frac{K(x)}{k(x)}$  $\overline{x}$  $x > 0$ (d)  $G(x) = x \cdot p(x) - K(x) \quad x > 0$

### Lösungen der Übungsaufgaben Niveau 1

- 1. Nachfragefunktion elastisch für  $p > 25$
- 2. a) i) 19.36 a) ii) 193.6 b) i) 19.372549 b) ii) 194.66666667 3. *a*)  $r(t) = \ln(4)$ b)  $r(t) = \frac{3}{t}$ 4.  $x_2 = 2.095$

#### Niveau 2

- $1. -4\%, -8\%, \ldots$
- 2.  $\alpha > 1$

3. 
$$
dE(x, dx) = \left(-\frac{1}{2}x^{-3/2} + 4\right) dx
$$
,  $dE(1, dx) = 3.5 dx$  and  $dE(1, 1/5) = 0.7$ .

#### Niveau 3

- 1.  $r(t) = \frac{2-t}{\sqrt{1-t^2}}$  $t(t+1)$
- 2. Wir schreiben der Einfachheit halber z.B. E anstelle von  $E(x)$  bzw.  $dE$  anstelle von  $dE(x, dx)$ , wenn es klar ist, von welcher Variablen die Funktion abhängt.

a) 
$$
dE = (x \cdot p)' dx = (1 \cdot p + x \cdot p') dx = p \cdot dx + x \cdot p' dx = p \cdot dx + x \cdot dp
$$

b) 
$$
dN = [1 - I \cdot s'(I) - s(I)]dI = dI - Ids - sdI
$$

c) 
$$
dk = \frac{1}{x}[K'(x) - k(x)]dx = \frac{1}{x}[dK - k(x)dx]
$$

d)  $dG = [x \cdot p'(x) + p(x) - K'(x)]dx = xdp + pdx - dK$